# **ANÁLISE DO PROJETO DE MAPEAMENTO DA PRODUÇÃO CIENTÍFICA DAS UNIVERSIDADES HOMÓLOGAS EM MEIO AMBIENTE DA AUSJAL NA REGIÃO PAN-AMAZÔNICA**

#### **Keith de Souza Palmeira<sup>1</sup>**

**Resumo:** Os mapas tiveram uma influência histórica na caracterização da superfície terrestre desde os mais remotos períodos da história humana. Assim, uso da cartografia e evolução da informação por meio de novas tecnologias, o mapeamento possibilita o caráter diagnóstico das pesquisas, sendo uma ferramenta importante para a análise socioespacial. Dessa forma, o projeto de mapeamento a ser abordado neste resumo se encontra na região Pan-Amazônica, abarca os países Bolívia, Brasil, Colômbia, Equador, Guiana, Guiana Francesa, Peru, Suriname e Venezuela contando com a participação de universidades pertencentes a AUSJAL- *La Asociación de Universidades Confiadas a La Compañía de Jesús en América Latina-* e se caracteriza pela organização de um sistema de banco de dados por meio de um aplicativo *online* que contêm as ações de pesquisa, ensino e extensão desenvolvidas pelos docentes nas Universidades da AUSJAL no contexto Pan- Amazônico a fim de Avaliar por meio de mapas gerados pelo aplicativo *online* desenvolvida pelo projeto como ele se apresenta como instrumentos de análise espacial por possibilitar leituras espaciais de diferentes escalas da distribuição e da concentração de produções científica acadêmicas desenvolvida pelas universidades AUSJAL, com base em indicadores espaciais que permitam compreender as disparidades, a entre municípios, estados, países e Pan- Amazônica.

**Palavras-chave:** representações geográficas, Amazônia.

#### **INTRODUÇÃO**

 $\overline{a}$ 

Os mapas têm acompanhado a história da humanidade, sendo um importante instrumento que possibilita representações simbólicas e leituras do arranjo espacial bem como expressando as relações de poder e as hierarquias territoriais [3].

Na Grécia antiga, Eratóstenes (276-196 a.C), é conhecido por ter calculado a circunferência da terra e, com isso, produzido um mapa com base nos conhecimentos matemáticos do sistema de coordenadas. Porém, o mapa-múndi mais completo da Antiguidade foi feito por Ptolomeu ( 90- 161 a.C), que produziu uma coleção de 26 mapas detalhados do planeta terra. Já em 1569, com Mercator, houve uma superação dos mapas de Ptolomeu, sob a influência das Grandes Navegações do século XVI, que necessitavam de mapas mais precisos das novas áreas descobertas. [1]

As ideias geradas por esses objetos cartográficos sempre estiveram ligadas a interesses políticos e militares, assim como a influencias religiosas e culturais. [2] Assim sendo, o mapa é um objeto de estudo amplamente enriquecedor, retratando diversas possibilidades de se representar o espaço e as relações que nele ocorrem. Nesse raciocínio, vamos ressaltar aqui uma análise inicial do projeto de mapeamento que tem como objetivo realizar a identificação e a distribuição da produção científica em mapas de todas as áreas do conhecimento no contexto amazônico que possibilite a leitura dessas incidências que contam com total de 31 universidades da AUSJAL - *La Asociación de Universidades Confiadas a La Compañía de Jesúsen América Latina-* que estão distribuídas em um total de 14 países, sendo eles: Argentina, Brasil,

<sup>1</sup> Graduanda de Geografia- Pontificia Universidade Católica do Rio de Janeiro- PUC-Rio, palmeira.keith@gmail.com

Colômbia, Chile, Equador, El Salvador, Guatemala, México, Nicarágua, Paraguai, Peru, República Dominicana, Uruguai e Venezuela

#### **O Projeto de Mapeamento**

Desenvolvido pela AUSJAL e coordenado pelos Homólogos do Meio ambiente, o projeto está inserido no contexto de uma outra pesquisa ainda maior: o Projeto Pan-amazônico da CPAL - *La Compañía de Jesúsen América Latina* - e em articulação com a REPAM (Rede Eclesial Pan-Amazônica) e as obras da Companhia de Jesus que promovem projetos e buscam impulsionar o dialogo intercultural, inter-religioso além de promover ações conjuntas em prol do bioma amazônico e da defesa dos direitos socioambiental entre províncias e regiões na América Latina. Essas ações jesuítas em prol de um desenvolvimento socioambiental.[5]

 Contando com a participação de 30 universidades pertencentes a AUSJAL, projeto possui três fases de inserção, de busca e de visualização das incidências e tem como objetivos:

- I. Visualizar através de mapas as ações de ensino, pesquisa e extensão, identificando as potencialidades e deficiências das universidades da AUSJAL em relação a região Pan Amazônica.
- II. Subsidiar as políticas institucionais da AUSJAL em relação a região Pan-Amazônica propiciando sinergias e ações conjuntas.
- III. Estimular interação entre pesquisadores das universidades da AUSJAL na composição de parcerias em pesquisas, ensino e extensão na região.
- IV. Contribuir com as ações da Companhia de Jesus para aumentar a eficiência nas interações entre estas ações sociais, as paróquias e as universidades.

Essas ações jesuítas que envolvem as universidades pertencentes a AUSJAL buscam um desenvolvimento socioambiental na região Pan-Amazônia, esta que compreende as Amazônias de nove países sul-americanos, totalizando 7,8 milhões de km<sup>2</sup>, ou seja, 5% da área terrestre do globo, e é mundialmente conhecida por sua riqueza em biodiversidade bem como em recursos naturais. Mas também é muito conhecida pela devastação e perda de vida selvagem decorrente do processo do modo de produção capitalista [7]. A área total da Pan-Amazônia varia de acordo como recorte espacial de interesse, pois esta variação pode se dá em torno de uma demanda que se discuta sobre rios, ou seja o recorte da Pan-Amazônica será o limite da bacia hidrográfica, assim como o próprio bioma Amazônia que não "respeita" as divisões político-administrativa e com assim, tentar entender que a delimitação do seu estudo é uma relação da floresta em sim - o bioma - mais as unidades administrativas - países, estados e municípios) . Optou-se, neste trabalho, pelos dados da *Red Amazónica de Información Socioambiental Georreferenciada* (RAISG)[4].

#### **Resultados e discussões**

A fase 1 do projeto piloto na PUC-Rio, possui três módulos: de inserção, de busca e de visualização das incidências, já na fase 2, em desenvolvimento, envolverá todas as Jesuítas da universidades da AUSJAL. O desenvolvimento do módulo 1, sendo este um aplicativo *online* que irá alimentar o banco de dados, já disponível em 2 idiomas, a partir da inserção dos trabalhos científicos desenvolvidas pelos docentes nas Universidades da AUSJAL (Figura 1) no contexto Pan- Amazônico e serão visualizados em mapas digitais na internet.

 A partir da fase 2, a ferramenta de busca conta com visualização interativa das pesquisas definidas por *layers* em escalas de município, estado, país e a própria região Pan a serem utilizados em conjunto com a ferramenta da web que possibilita enfatizar dimensões para uma análise mais integradora do território, a tela inicial ( Figura 2). A utilização das buscas enquanto ferramenta de análise poderá representar em escalas as diferentes relações espaciais contidas na região. Este mapeamento poderá refinar mais precisamente porções locais ou que estendem para outras porções do município estado, país e até mesmo na escala da Pan- Amazônia. Apresentam-se duas escalas de ação – uma mais ampla na visualização (espacialização) da distribuição dos estudos realizados e uma escala mais restrita que permita "leituras" das incidências locais. Os trabalhos já inseridos no banco de dados estão disponibilizados por meio da web no seguinte endereço eletrônico: https://www.mapamazonia.nima.pucrio.br/portal/jsp/index.jsp (Figura 3 e 4)

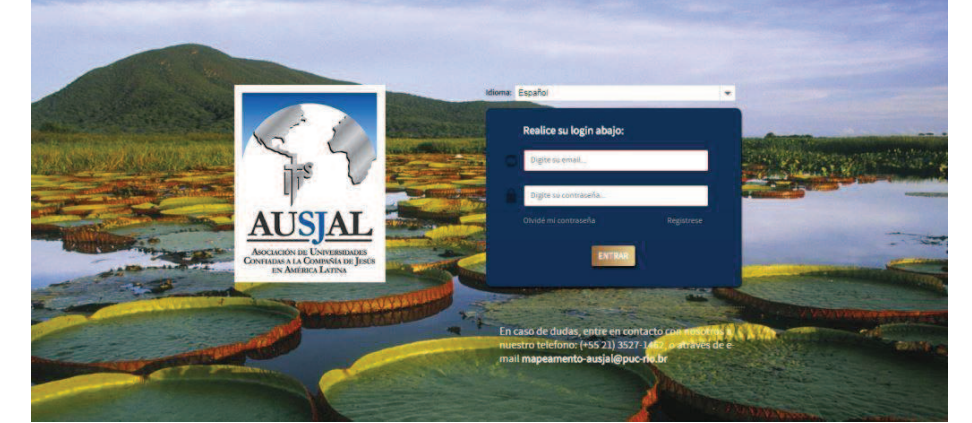

Figura 1 – Tela inicial de login do aplicativo *on line* para docentes inserir trabalhos

Fonte: site do projeto de mapeamento: https://www.mapamazonia.nima.pucrio.br/zul/usuario/usuarioLoginPrincipal.zul

Figura 2 – Tela inicial de busca

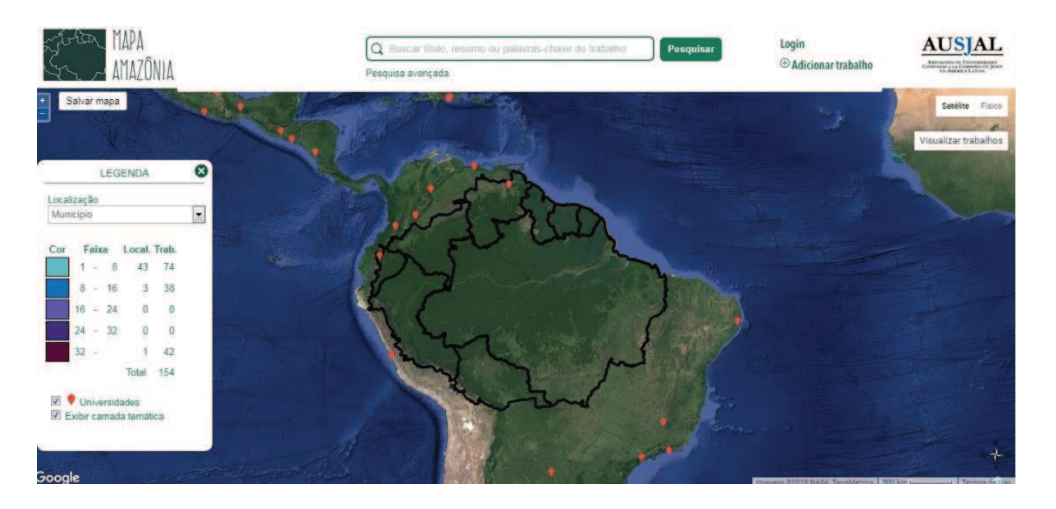

Fonte: site do projeto de mapeamento: https://www.mapamazonia.nima.pucrio.br/zul/usuario/usuarioLoginPrincipal.zul

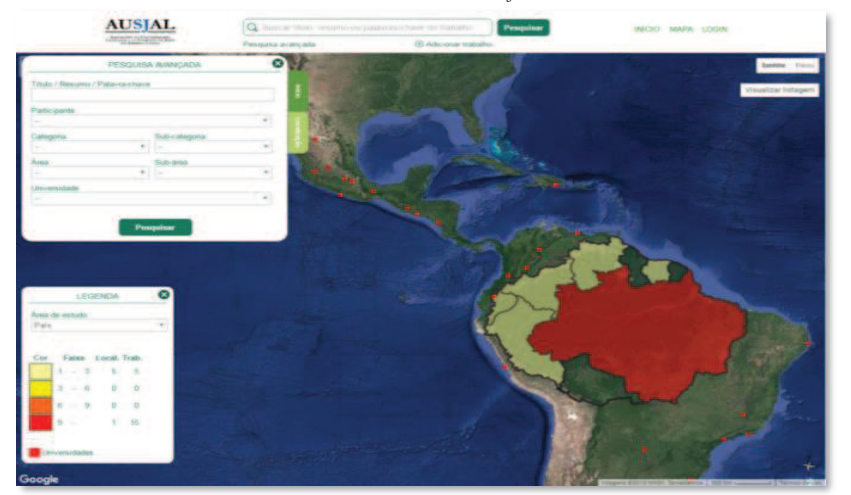

Figura 3 – Ferramenta de busca com visualização interativa em escala territorial

Fonte: site do projeto de mapeamento: https://www.mapamazonia.nima.pucrio.br/portal/jsp/index.jsp

A busca interativa, na terceira fase, visa estabelecer limites territoriais para a ocorrência espacial dos trabalhos, sua análise e seu mapeamento, são definidos em gradiente de cores que estabelecem o número de trabalhos ocorridos na área geográfica correspondente a cor da legenda e no mapa. Os resultados do mapeamento da distribuição espacial revelam se há ou não a concentração das pesquisas cientificas e de como elas estão aplicadas aos resultados dos questionários e contribuíram muito para confirmar de forma espacial as percepções e as divisões territoriais por pesquisa adotadas pelo projeto. A busca permite saber o total de trabalhos científicos ao clicar sobre o país da Pan-Amazônia que se deseja ter informação. No canto direito da tela há como visualizar a listagem de todos os trabalhos a partir da palavra-chave ou outra forma de busca (Figura 4).

O resultado temático das buscas permite identificar a distribuição quantitativa e espacial da pesquisas científicas, muito em função da maior ocorrência de trabalhos e de como se deu a ênfase da

#### 1526 I Simpósio Nacional de Geografia e Gestão Territorial e XXXIV Semana de Geografia da Universidade Estadual de Londrina

busca realizada. As visualizações são bem interativas e possibilitam que se utilize para mais ou menos caixas de informações na tela. Assim, as possibilidades de buscas são bem variadas, o que possibilita uma liberdade de navegação para os interessados ou até mesmo uma busca mais refinada e bem objetiva para que não se perca tempo procurando o que é desejado. Ele pode ser na escala de cores ou pelo georreferenciamento, que é devido ao ponto especifico indicado por quem cadastrou o projeto, assim se tem um referencial bem preciso de onde o trabalho em questão se refere (Figura 5).

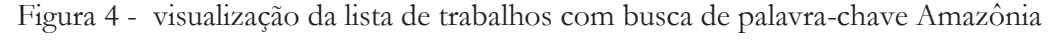

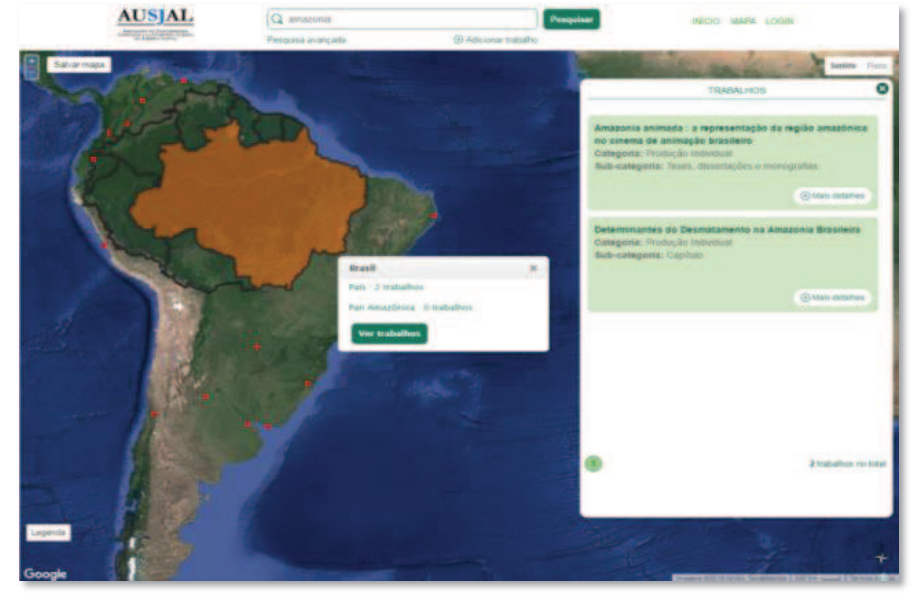

Fonte: site do projeto de mapeamento: https://www.mapamazonia.nima.pucrio.br/portal/jsp/index.jsp

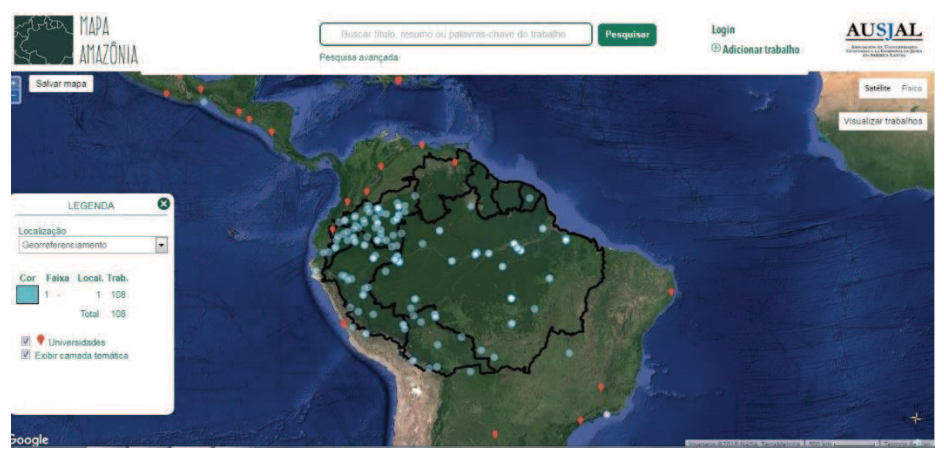

Figura 5 – Busca por georeferrenciamento mostra os pontos dos trabalhos

Fonte: https://www.mapamazonia.nima.puc-rio.br/portal/jsp/incidenciaMapa.jsp

No momento dá-se sequência para o cadastramento de trabalhos de outras universidades como, por exemplo, a Universidade do Vale do Rio dos Sinos- UNISINOS, e Universidad Iberoamericana Puebla .Posteriormente, o banco de dados deverá contar com os trabalhos das demais universidades, sendo sempre mantido com todos os trabalhos realizados na região da Pan- Amazônia. Os mapas

também podem ser visualizados sem ser por imagem de satélites, pode ser em mapa físico (Figura 6). E também é possível fazer o donwloads dos mapas que foram realizadas as buscas com opção do lado esquerdo da tela.

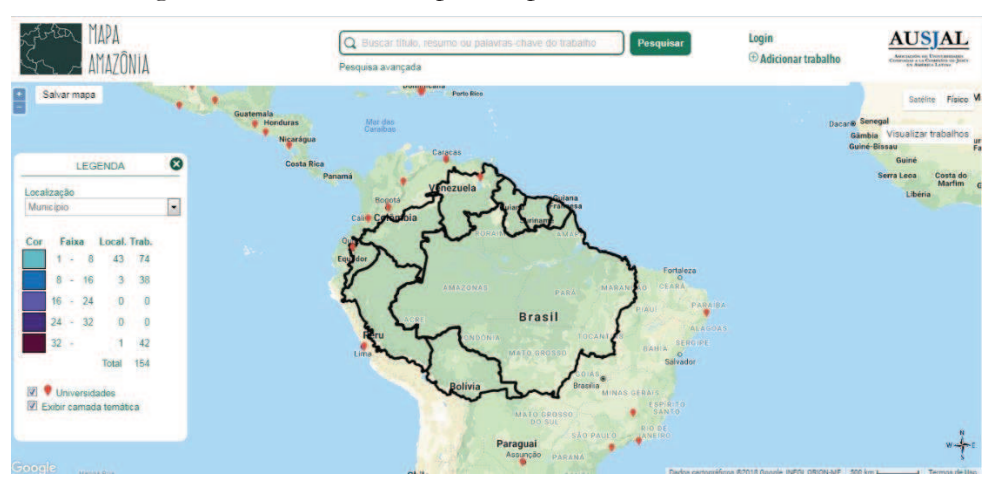

Figura 6 – Versão do mapa na opção físico e não de satélite

Fonte: site do projeto de mapeamento: https://www.mapamazonia.nima.pucrio.br/portal/jsp/index.jsp

## **CONSIDERAÇÕES FINAIS**

O presente projeto desenvolveu e consolidou o banco de dados com inserção da produção científica realizada na PUC-Rio na região da Pan-Amazônia. A próxima etapa, ainda em desenvolvimento, diz respeito à inserção de trabalhos das demais universidades, a fim de visualizar o mapeamento da incidência dessas produções e como ela se apresentará como instrumentos de análise espacial. As etapas seguintes poderão afirmar a consolidação das representações geográficas gerando índices que podem em muito facilitar o entendimento das disparidades na produção científica entre as universidades pertencentes a AUSJAL entre os municípios, os estados, os países e a própria região Pan-Amazonica.

Vale ressaltar, que as produções científicas assim como a visualização interativa desse mapeamento também permitirá que outras instituições como as de pesquisa e ensino, mesmo que não jesuítas, acessem o banco de dados e se integrem ao conhecimento presente e produzido na região.

### **REFERÊNCIAS BIBLIOGRÁFICAS**

ALMEIDA, Rosângela de. Do desenho ao mapa- *Iniciação cartográfica na escola.* Contexto, 2014.

IBGE. Noções básicas de cartografia, 2008. Disponível em: < http://www.ibge.gov.br/home/geociencias/cartografia/manual\_nocoes/indice.htm> Acesso em Maio de 2016

MARTINELLI, M. Os Mapas da Geografia. Universidade de São Paulo. Departamento de Geografia. Faculdade de Filosofia, Letras e Ciências Humanas, 2005. Disponível em:

<http://www2.fct.unesp.br/docentes/geo/raul/cartografia\_tematica/leitura%202/1- MAPAS%20DA%20GEOGRAFIA.pdf> acesso em 12/07/2016

MASSEY, D. Pelo Espaço: Uma nova Política de Espacialidade. Rio deJaneiro:Bertrand, 2008.

Red Amazónica de Información Socioambiental Georreferenciada, 2012, Amazonía bajo presión, http://raisg.socioambiental.org/amazonia-bajo-presion-2012

RUA, J. Desconstruindo Discursos acerca das Noções deSustentabilidade e deDesenvolvimento. 2012. Disponível em http://www.e-publicacoes.uerj.br/index.php/niesbf/article/view/4363/3194> acesso em 14/07/2016

SANTOS, M. Espaço e Método. 4. ed. São Paulo: Nobel, 1997

TAVARES, M. G. C. A Amazônia brasileira: formação histórico-territorial e perspectivas para o século XXI. GEOUSP - Espaço e Tempo, São Paulo, Nº 29 - Especial, pp. 107 - 121, 2011

WISCHANSKY, Edileuza. Pan **–** Amazônia: um foco sobreprojetos da iniciativa para integração da infraestrutura regionalsulamericana na região.2009**.** Disponível em: <http://revista.ufrr.br/index.php/examapaku/article/view/1485> Acesso em 13/07/2016

# **Agradecimentos:**

Conselho Nacional de Desenvolvimento Científico e Tecnológico (**CNPq**)

Núcleo Interdisciplinar de Meio Ambiente da **PUC**-**Rio** (**NIMA**)